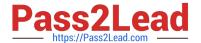

# E20-559<sup>Q&As</sup>

Isilon Solutions Specialist Exam for Storage Administrators

# Pass EMC E20-559 Exam with 100% Guarantee

Free Download Real Questions & Answers PDF and VCE file from:

https://www.pass2lead.com/e20-559.html

100% Passing Guarantee 100% Money Back Assurance

Following Questions and Answers are all new published by EMC
Official Exam Center

- Instant Download After Purchase
- 100% Money Back Guarantee
- 365 Days Free Update
- 800,000+ Satisfied Customers

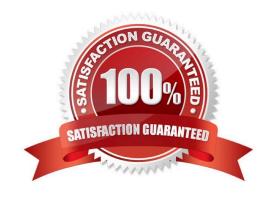

# https://www.pass2lead.com/e20-559.html

2024 Latest pass2lead E20-559 PDF and VCE dumps Download

#### **QUESTION 1**

| What ca | n be | modified | in | the | subnet | settings | on | an | Isilon | cluster? |
|---------|------|----------|----|-----|--------|----------|----|----|--------|----------|
|         |      |          |    |     |        |          |    |    |        |          |

- A. VLAN ID
- B. SmartConnect zone name
- C. Interface membership
- D. Access zone membership

Correct Answer: A

#### **QUESTION 2**

How are events communicated from the CELOG daemon?

- A. Sent by the CELOG notifications service
- B. Sent by the MCP
- C. Sent using SNMP only
- D. Sent over ESRS only

Correct Answer: A

### **QUESTION 3**

A storage administrator has an Isilon cluster consisting of 10 nodes with identical hardware and are members of a single node pool. A 1024Kb file stored on that cluster is protected at N+3n. What is the total number of copies of the file\\'s metadata?

- A. 3
- B. 4
- C. 6
- D. 5

Correct Answer: B

#### **QUESTION 4**

How many Isilon Job Engine v2.0 components will be present on a single node?

A. One director

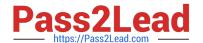

# https://www.pass2lead.com/e20-559.html

2024 Latest pass2lead E20-559 PDF and VCE dumps Download

- B. Two managers per job
- C. Two workers per task
- D. Three coordinators

Correct Answer: A

#### **QUESTION 5**

When using the same Active Directory domain for multiple access zones on an Isilon cluster, which configuration must be considered?

- A. Each individual access zone must be configured with the Active Directory domain
- B. All configured access zones will use the system zone\\'s configured Active Directory domain
- C. Each access zone requires a unique Active Directory domain
- D. Each access zone must be configured using the same SmartConnect zone and pool

Correct Answer: A

E20-559 PDF Dumps

E20-559 Study Guide

E20-559 Braindumps